**CubeBackup Download [Win/Mac]**

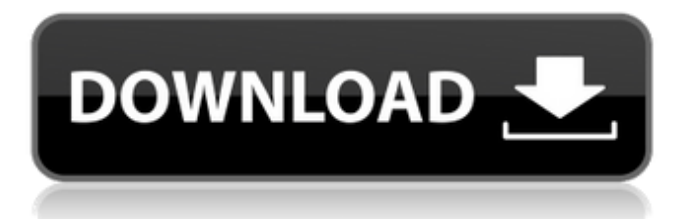

# **CubeBackup Crack + Registration Code X64 [April-2022]**

CubeBackup For Windows 10 Crack is a desktop tool designed to offer you a suitable solution for protecting important company data, messages or files. It is a highly flexible tool that works on all types of operating systems and versions and all you need to do is save your data with the service, launch CubeBackup Crack Free Download, create your schedule and let it run automatically. CubeBackup Crack Free Download can access and backup files created and stored with the Google Docs, photos, videos, all your contacts, calendar events, etc. CubeBackup can backup all type of data by creating separate backups for each data type. CubeBackup has few options. You can backup your entire Google Apps domain, emails, contact, calendars, files stored on the Cloud, etc. Using CubeBackup, you can also restore your entire data with the click of a button, delete a backup manually or restore it from a backup in which you have already changed some settings. You can even search files in the backups you have created and restore them. CubeBackup doesn't rely on external tools such as synchronization or data migration tools. Instead, it uses the interface provided by Google Apps for work, with which you can easily save, back up and restore data. It is available for Windows, Mac and Linux operating systems, as well as for Android and iOS smartphones and tablets. Instructions: In order to install CubeBackup on your Mac, you need to download the application file, which can be done by clicking on the attached link. After downloading the file, you should double-click on the downloaded folder in order to launch the installation program. Follow the on-screen instructions to complete the installation of the software. In order to install CubeBackup on your Windows machine, you need to download the application file, which can be done by clicking on the attached link. After downloading the file, you should double-click on the downloaded folder in order to launch the installation program. Follow the on-screen instructions to complete the installation of the software. In order to install CubeBackup on your iOS device, first you need to download the application file from Apple App Store. The file is called CubeBackup.zip. After downloading the file, you should extract the content. Then, you need to launch the application file, which can be done by clicking on the attached link. Follow the on-screen instructions to complete the installation of the software. In order to install CubeBackup on your Android device, first you need to download the application

# **CubeBackup Keygen [Win/Mac] [Updated-2022]**

F... BMW Elecicar 1.0.2.2.01 [Win 98/2000/XP/Vista/Win 7]How to replace all the original BMW headlights with our engineering! Engine and batteries included! We have a headlight design for almost all cars, just like BMW and other car manufacturers. You can check our design before buying other headlights. All Design files for BMW Headlights are included and ready to be cut. All old headlights must be removed before starting to cut. Please read the instructions carefully. Note: This package don't... WM HORSE 2017 by WIGE FESTIVALS ENGLAND 201AHDG720P

[Win7,Win8,Win10,Win764,WinXp,Win732]HORSEFEST is the first and only UK event for all horse festivals and equestrian events. HORSEFEST is a multimedia entertainment arena and a channel of communication for England's rural events and all equestrian organisations. Focused on the equestrian promotion of all horse riding events, HORSEFEST is a fund raiser for these charities, a fundraising tool for all horse festivals and equestrian events, and a marketing tool for equ... Horse Riding Games 1.0 [Win 98/2000/XP/Vista]Currently 30 sub games. All games are in English! Absolutely free. We are seeking those interested in playing horse riding games on a more serious level or simply to have some fun by the amazing pictures of horses. The main goal is to create a nice community in the horse riding games and the same time getting the community together while playing all the 30 equestrian games we have now. We always try to improve the games as a better equestrian horse ri... Horse Riding Games 2011 1.1 [Win 98/2000/XP/Vista]Currently 31 sub games. All games are in English! Absolutely free. We are seeking those interested in playing horse riding games on a more serious level or simply to have some fun by the amazing pictures of horses. The main goal is to create a nice community in the horse riding games and the same time getting the community together while playing all the 30 equestrian games we have now. We always try to improve the games as a better equestrian horse... Horse Racing Games 1.0.2.2.01 [Win 7/WinX 09e8f5149f

## **CubeBackup Crack PC/Windows [Latest 2022]**

This is the latest and fastest implementation of Direct Input Method ('DIM'), which captures in real-time the keystroke presses of the user and uses them to control the program text. Direct Input Method is also known as 'Hi-Speed Keystroke logger' in. The moment you select Hi-Speed Keyboard, the entire application will be converted to a Hi-Speed Keyboard. Hi-Speed Keyboard will capture keystrokes even under full cover passwords on the computer screen and will ignore those with password and blank screen covered up.This is a very informative software. Software Install Instructions: The following methods are the best ways to install the software. • Direct Input Method After connecting your keyboard with your computer to be installed, you need to click on the option 'Hi Speed Keyboard' to search for the Hi-Speed Keyboard. Install the software and click on the link provided on your desktop. Now you will see the link that says 'Select Your Keyboard'. Select it and then click on the button 'Select'. Next, you have to re-launch your keyboard into the system. Now the software will auto-start and will launch the software in another window. • After the software is installed, it will automatically download the latest software files to your Desktop. • Else, you can go the software main page from the software Main Menu and then click on the Search. There you will get the software directory. Then you can copy and paste the software to the Install folder. Program File Size: 3.6 MB Program Language: Multilingual System Requirements: • 5.2 MB RAM is recommended • Windows XP/Vista/7 • 2 GB Hard Disk • 1280x1024 Display Resolutions • Keyboard • Mouse • Sound Card • Windows operating system. • Start your PC and go to the Control Panel and then double click on the System. Now, you will see the Main Menu. Now click on the 'View' tab and click on the 'Date and time' option and select the option 'Show'. Now you will see the main page of the software. Now, you will see the Start Menu which will start the program. Click on the 'Options' tab and click on the 'Preferences' option and then click on the 'Pref

## **What's New In?**

CubeBackup is a desktop application designed to help you secure the data stored with Google Apps. The software is simple to use and allows you to protect the data stored online by creating a backup in a local folder. The backups are made automatically, daily, by a custom schedule and include emails, contacts or calendars. With CubeBackup, you can have an updated data backup at hand, at any time, thus avoid the risk brought by the possibility of power outages, account breakin or human error. CubeBackup can create daily, incremental backups of all the data created and stored with the Google Apps. All you need to do is create a daily schedule and let the software run it in due time. This way, you can be assured that the files stored on your computer contain the updated information. The software uses incremental backup algorithms to ensure that only the modified data is downloaded. If you wish your data restored to the Cloud, you can do so with one mouse click. Additionally, you can use the powerful search engine in order to identify and manually restore individual files, emails, contacts or calendars. CubeBackup requires high levels of clearing into your Google Apps domain in order to gain access to all the data stored on your Cloud, which is why upon the initial

#### **System Requirements For CubeBackup:**

In order to use the Duel Deck, it is necessary to have a current copy of the core Worlds Unite card set. The Duel Deck has been carefully designed to work with the Worldswide Set. This means that the card backs, card art, card text, and card images are all from the core Worlds Unite card set. The game components are manufactured for use with the core Worlds Unite card set. Duel Deck components: The Duel Deck comes with four deck cards, four top slot cards, four center slot cards, four

<https://www.cryptoaccountants.tax/wp-content/uploads/2022/06/anakgreg.pdf>

<http://homedust.com/?p=15997>

[http://xn----8sbdbpdl8bjbfy0n.xn--p1ai/wp-content/uploads/2022/06/File\\_Scavenger\\_Floppy\\_Install.pdf](http://xn----8sbdbpdl8bjbfy0n.xn--p1ai/wp-content/uploads/2022/06/File_Scavenger_Floppy_Install.pdf)

[https://zurisdream.com/wp-content/uploads/2022/06/RenameSubtitles\\_Crack\\_\\_\\_With\\_License\\_Key\\_WinMac\\_Latest\\_2022.pdf](https://zurisdream.com/wp-content/uploads/2022/06/RenameSubtitles_Crack___With_License_Key_WinMac_Latest_2022.pdf) <http://mytown247.com/?p=42551>

[https://xplico.no/wp-content/uploads/2022/06/CounterPoint\\_Download\\_Latest.pdf](https://xplico.no/wp-content/uploads/2022/06/CounterPoint_Download_Latest.pdf)

[https://edupedo.com/wp-content/uploads/2022/06/RPitch\\_Crack\\_\\_\\_LifeTime\\_Activation\\_Code\\_WinMac\\_Latest\\_2022.pdf](https://edupedo.com/wp-content/uploads/2022/06/RPitch_Crack___LifeTime_Activation_Code_WinMac_Latest_2022.pdf) [https://africanscientists.africa/wp-content/uploads/2022/06/YASRT\\_Crack\\_\\_Download\\_For\\_PC.pdf](https://africanscientists.africa/wp-content/uploads/2022/06/YASRT_Crack__Download_For_PC.pdf)

<https://dolneoresany.fara.sk/advert/bkav-signature-update-keygen-for-lifetime-march-2022/>

<https://premium-nsk.ru/easyterm-with-license-code-download/>

[https://nohomeinsurance.com/wp-](https://nohomeinsurance.com/wp-content/uploads/2022/06/Moviemaker_For_P800_P900__Crack__Free_Download_Latest.pdf)

content/uploads/2022/06/Moviemaker\_For\_P800\_P900\_Crack\_\_Free\_Download\_Latest.pdf

[https://www.unitedartistsofdetroit.org/wp-content/uploads/2022/06/Clooj\\_Crack\\_\\_\\_Activator\\_Free\\_Download\\_2022Latest.pdf](https://www.unitedartistsofdetroit.org/wp-content/uploads/2022/06/Clooj_Crack___Activator_Free_Download_2022Latest.pdf) [https://eventaka.com/wp-content/uploads/2022/06/Kabuu\\_InstSaver\\_Crack\\_\\_\\_License\\_Keygen\\_For\\_PC.pdf](https://eventaka.com/wp-content/uploads/2022/06/Kabuu_InstSaver_Crack___License_Keygen_For_PC.pdf)

<https://noncfounpoinekpast.wixsite.com/riehisromo/post/nathan-039-s-survey-creator-5-7-5-0-crack-license-keygen-2022> <https://amoserfotografo.com/advert/cbr-to-pdf-converter-crack-lifetime-activation-code-download-x64-latest-2022/> <http://1room.dk/wp-content/uploads/2022/06/verran.pdf>

<https://happyfarmer.clickhost.nl/advert/tip-of-the-day-crack-with-registration-code-download-mac-win-updated-2022/> <http://www.makeenglishworkforyou.com/2022/06/08/vmware-installbuilder-crack-with-full-keygen/>

<https://jameharayan.com/2022/06/08/picmonkey-extension-for-chrome-crack-product-key-full-free-for-windows-april-2022/> [https://360.com.ng/upload/files/2022/06/a93WzrAkCh4PCZXacXWd\\_08\\_658db27461927d2c88c535373c47f12a\\_file.pdf](https://360.com.ng/upload/files/2022/06/a93WzrAkCh4PCZXacXWd_08_658db27461927d2c88c535373c47f12a_file.pdf)